# **Études cas-témoin, échantillonnage inclusif, études cas-témoins emboîtés**

**Genève, avril 2012 Bernard Cerutti PhD MPH**

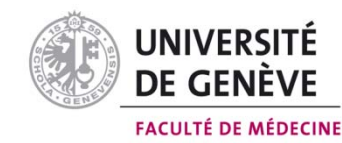

## Why a case-control study?

- Rare disease
- Assessment of the exposure is expensive
- Need to inform quickly public health policy makers

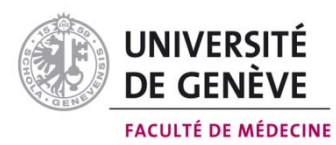

### The odds ratio

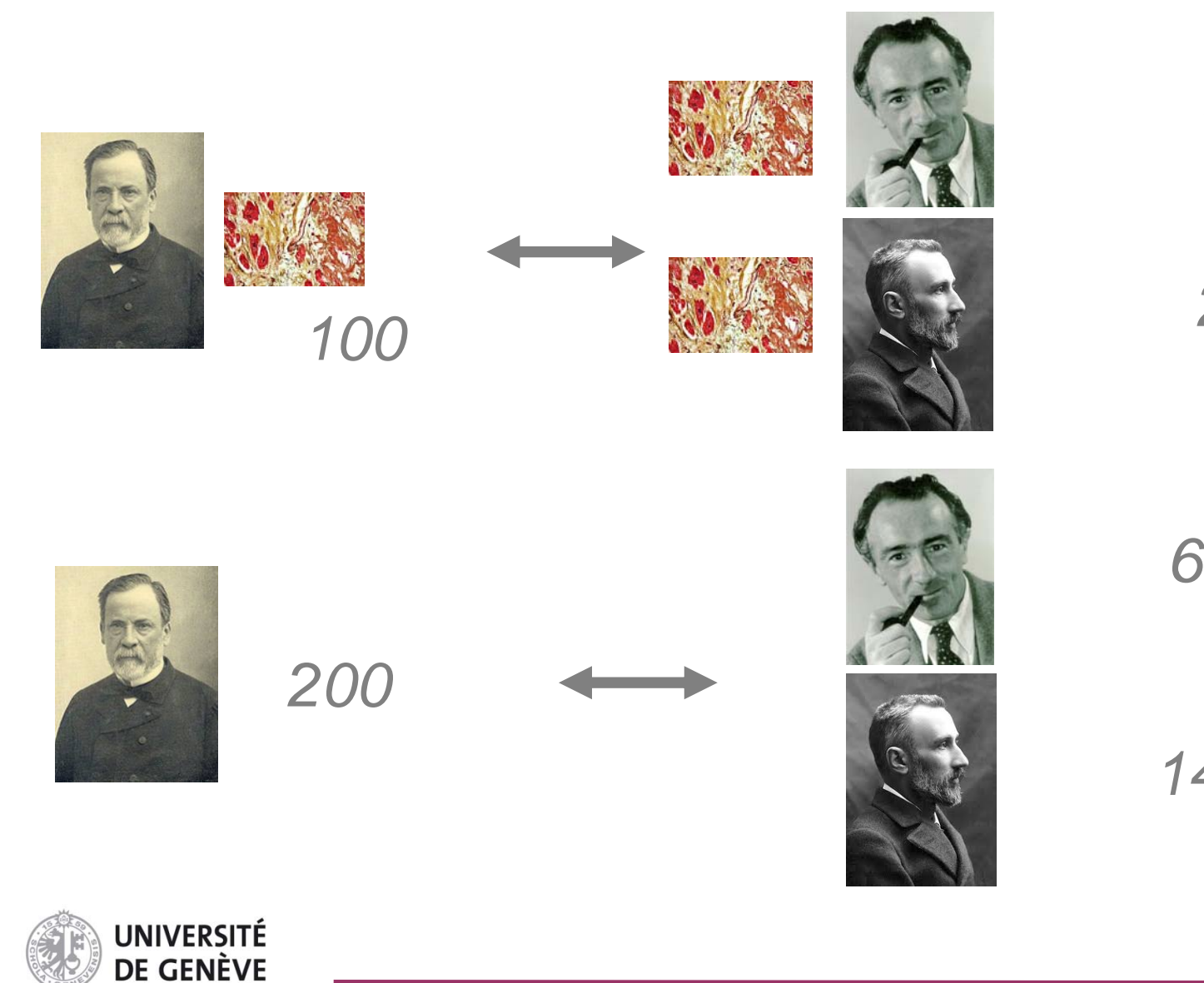

**FACULTÉ DE MÉDECINE** 

### The odds ratio

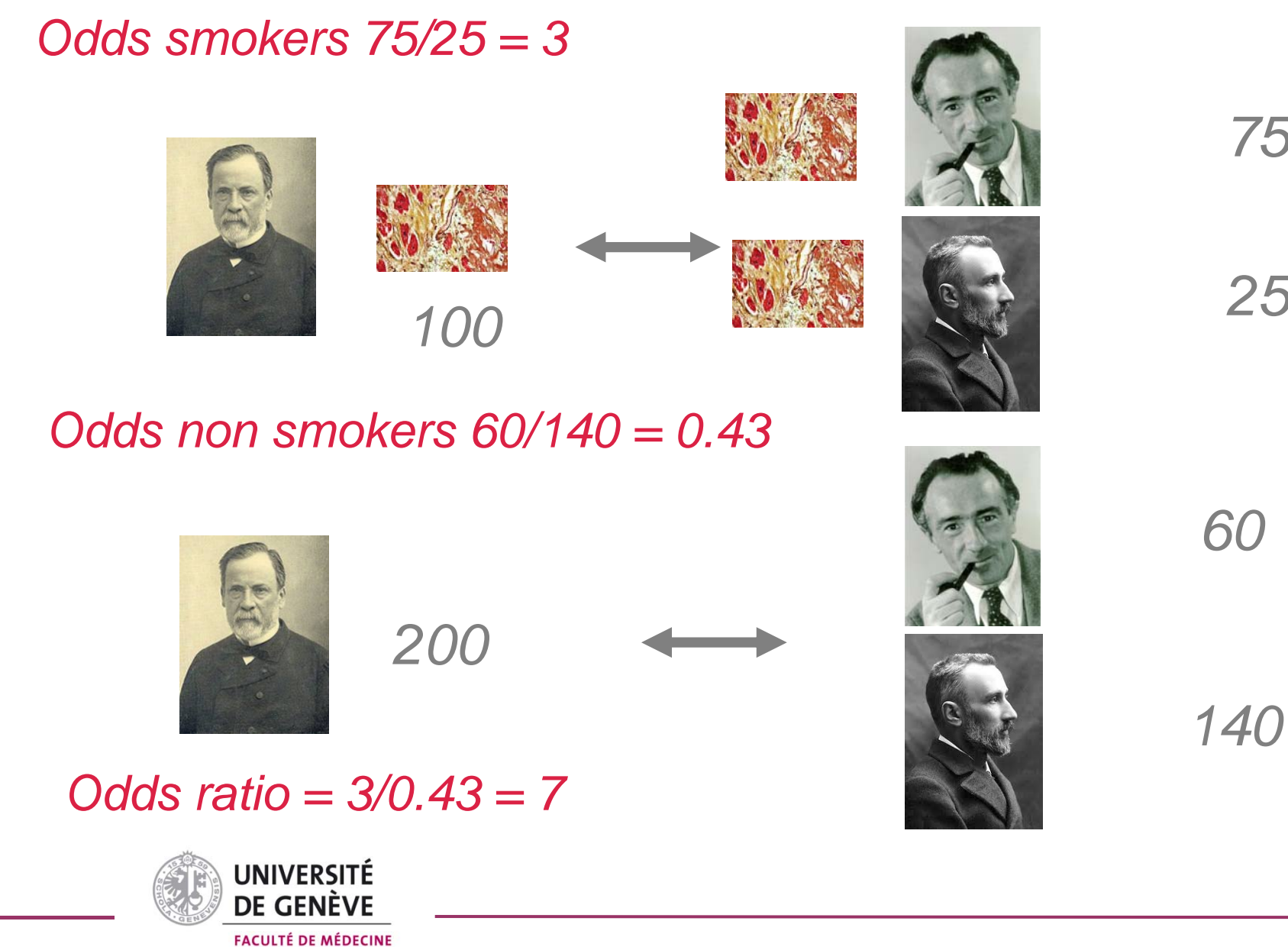

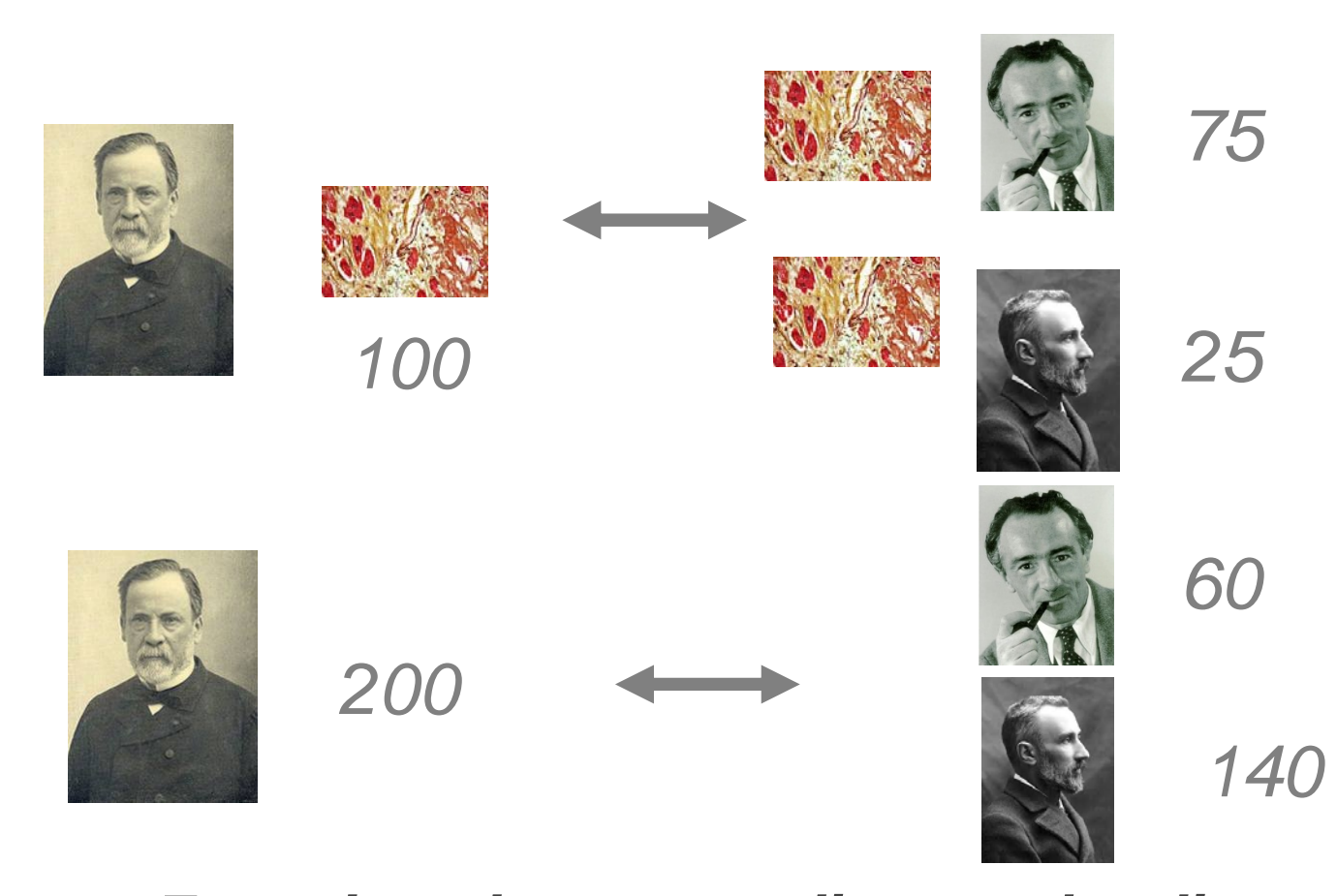

*7 smokers have a cardiovascular disease for every smoker without cardiovascular disease*  $\Big($  $\overline{\mathsf{C}} \cap \overline{\mathsf{F}}$  $\left(\overline{\overline{\mathsf{C}}\cap\mathsf{F}}\right)$  $P(F/C) P(C)$  $\left(\overline{{\rm F}/\overline{{\rm C}}}\,\right)\overline{{\rm P}\!\left(\overline{{\rm C}}\right)}$  $0.75$   $\rm P(C)$ 0.3 $\overline{\mathrm{P}(\overline{\mathrm{C}})}$ PPIF/C P $\boldsymbol{\mathsf{C}}$ PP $\boldsymbol{\mathsf{C}}$ F ${\bf P}$  $\equiv$  $\equiv$  $\bigcap$ 

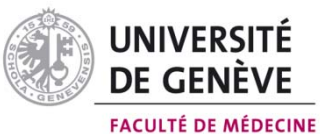

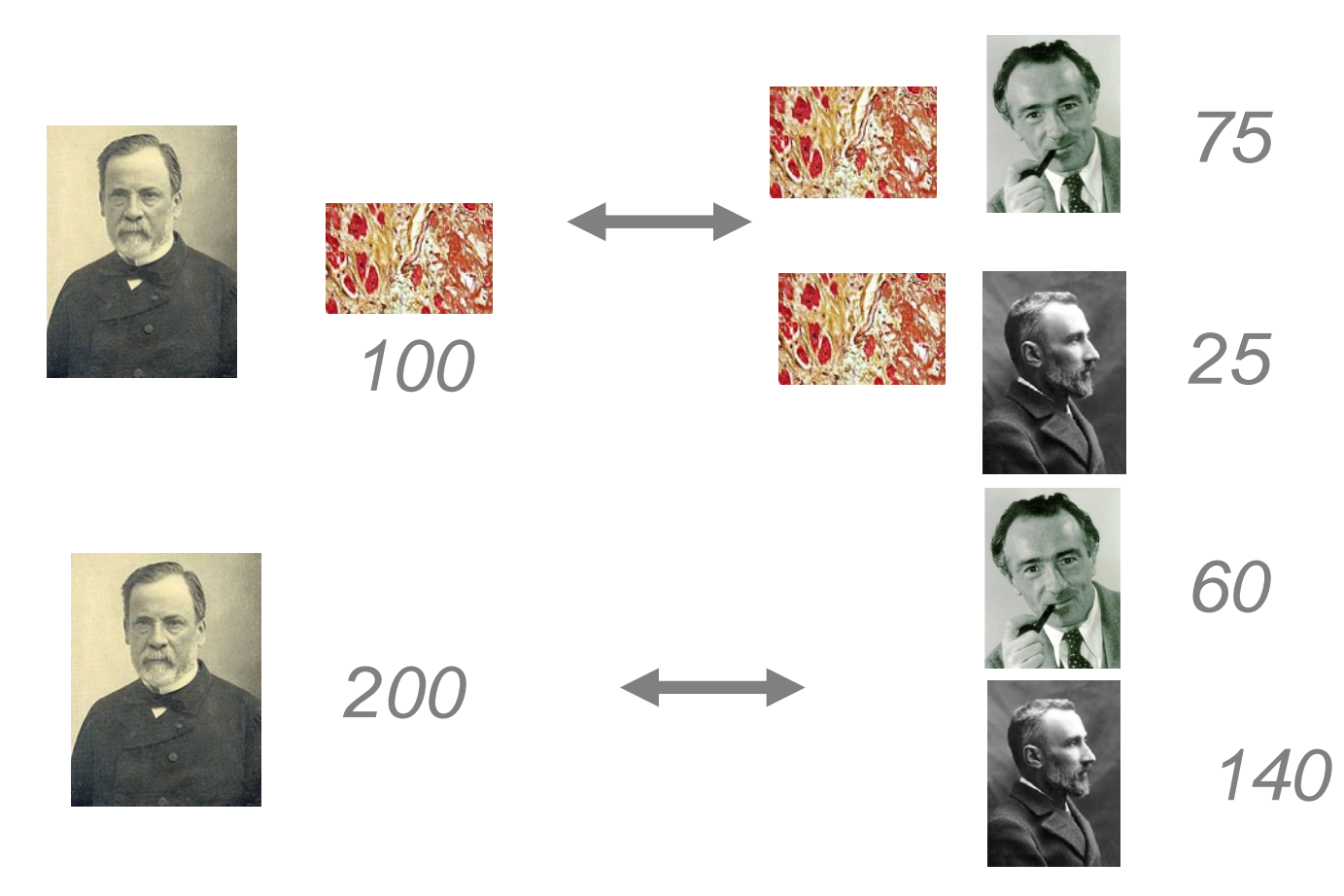

 $\Big($ 

P

P

 $\mathsf{C}$  /  $\mathsf{F} \big)$ 

 $\left(\overline{\overline{\mathsf{C}}\,/\,\mathsf{F}}\right)$ 

 $\mathbf C$  /  $\mathbf F$ 

*If you are smoker the probability that you have a cardiovascular is 7 times higher the the one of a non-smoker*

 $\mathbf{P}$ 

 $(F/C) P(C) P(F)$ 

 $P(F/C) P(C) P(F$ 

 $(F/\overline{C})P(\overline{C})P(F)$ 

F

PIF/C PIC P

6

0.3

0.75 P

 $\left(\overline{\text{C}}\right)$ 

 $\bf C$ 

 $\overline{\mathrm{P}(\overline{\mathrm{C}})}$ 

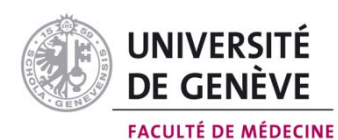

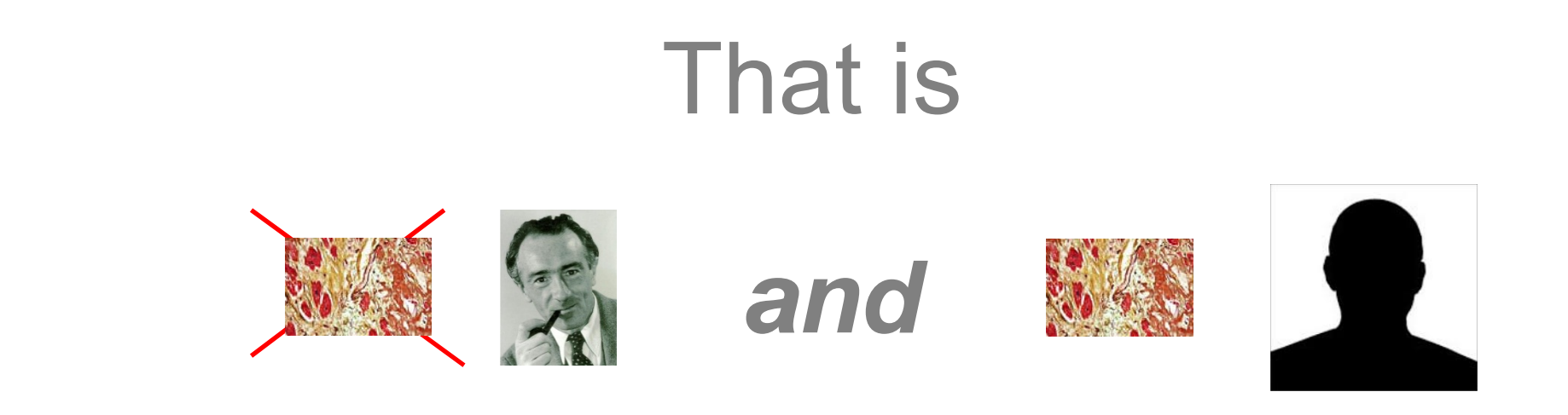

### *I can bet 7 against 1 that*

*is a smoker*

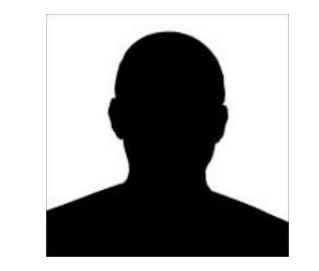

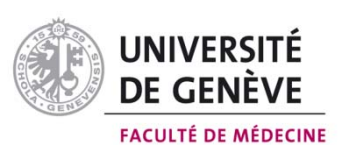

Fixed and dynamic population, stable population

- •**Fixed: e.g. birth cohort (Closed)**
- $\bullet$  **Dynamic: affected by births, deaths, immigration, … (Open)**
- • **Stable population: its composition does not change overtime, neither the exposure**

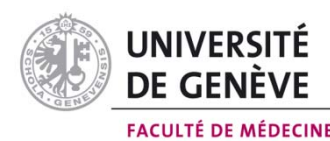

### Exposed population

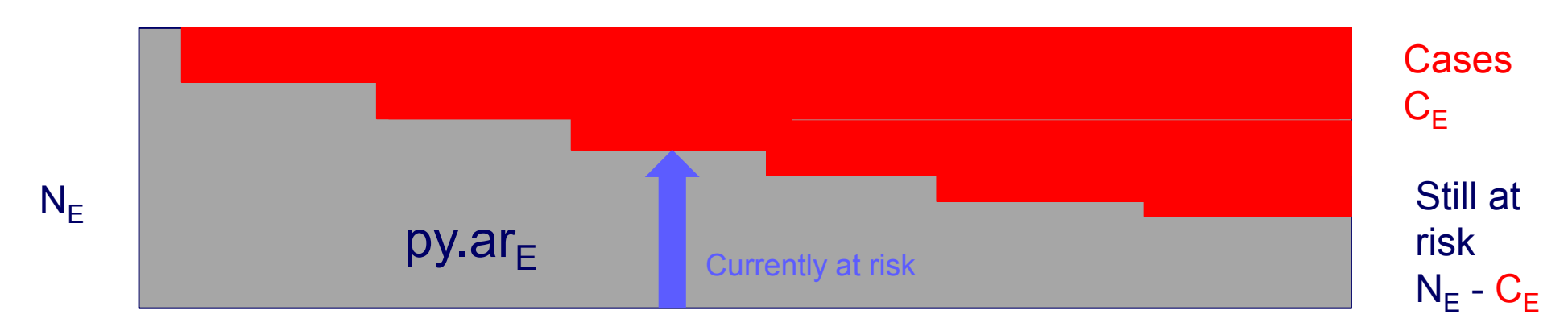

### Unexposed population

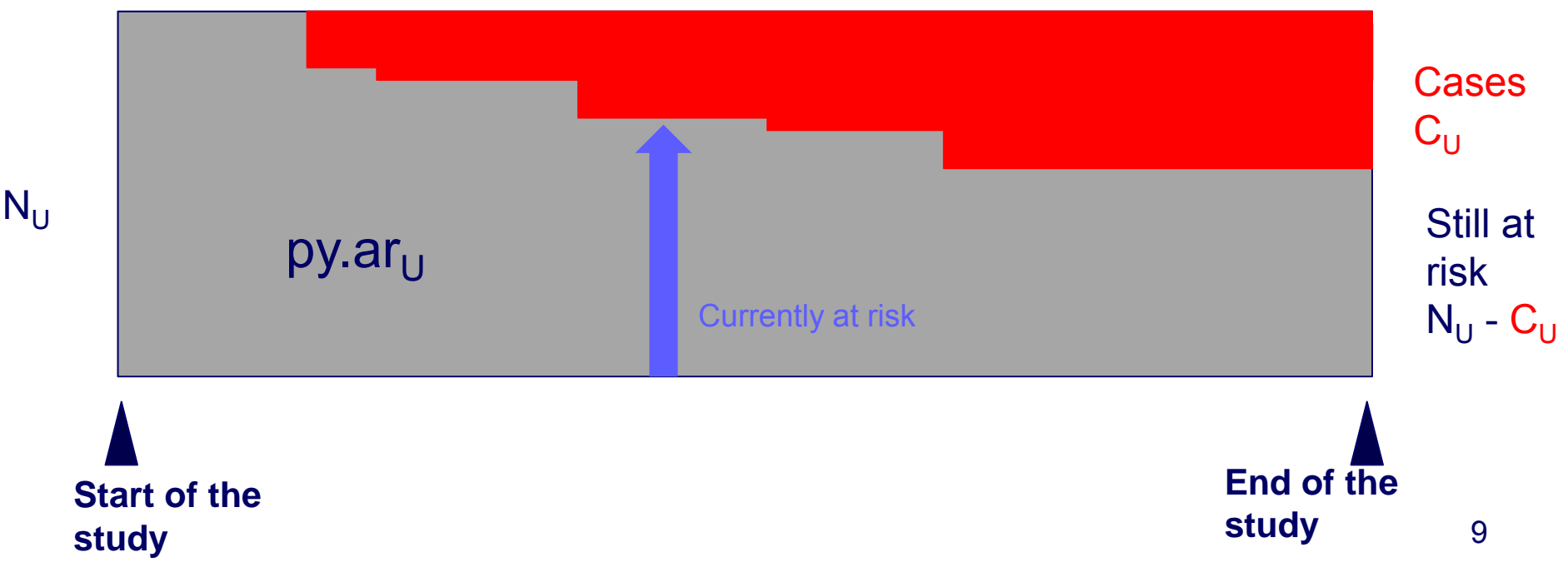

A crucial issue: the approach used to identify the cases and the controls!! |<br>|}

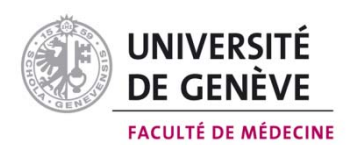

### Control selected from the person still free of the disease at the and of the study

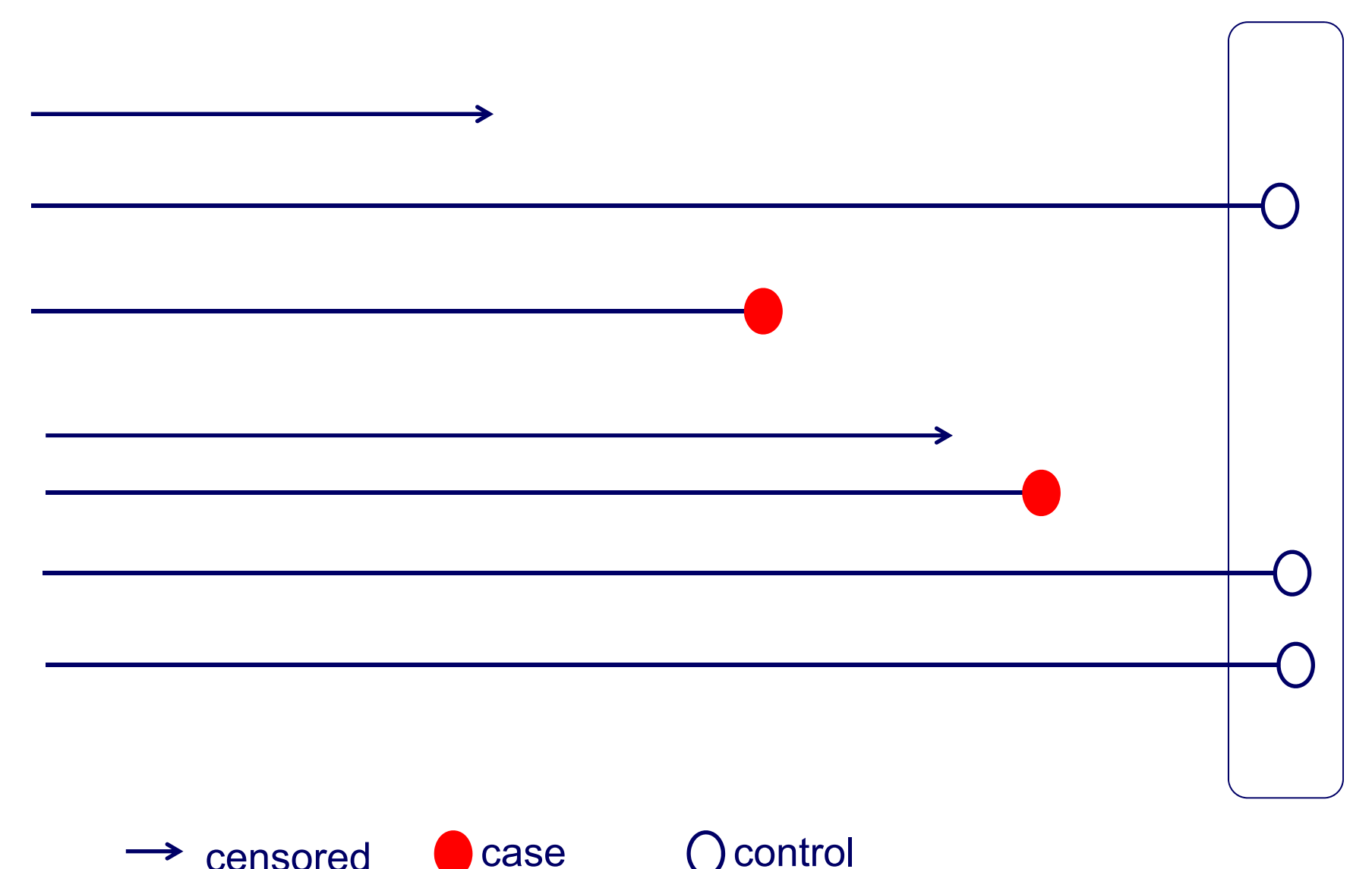

Control selected from the person still free of the disease at the and of the study

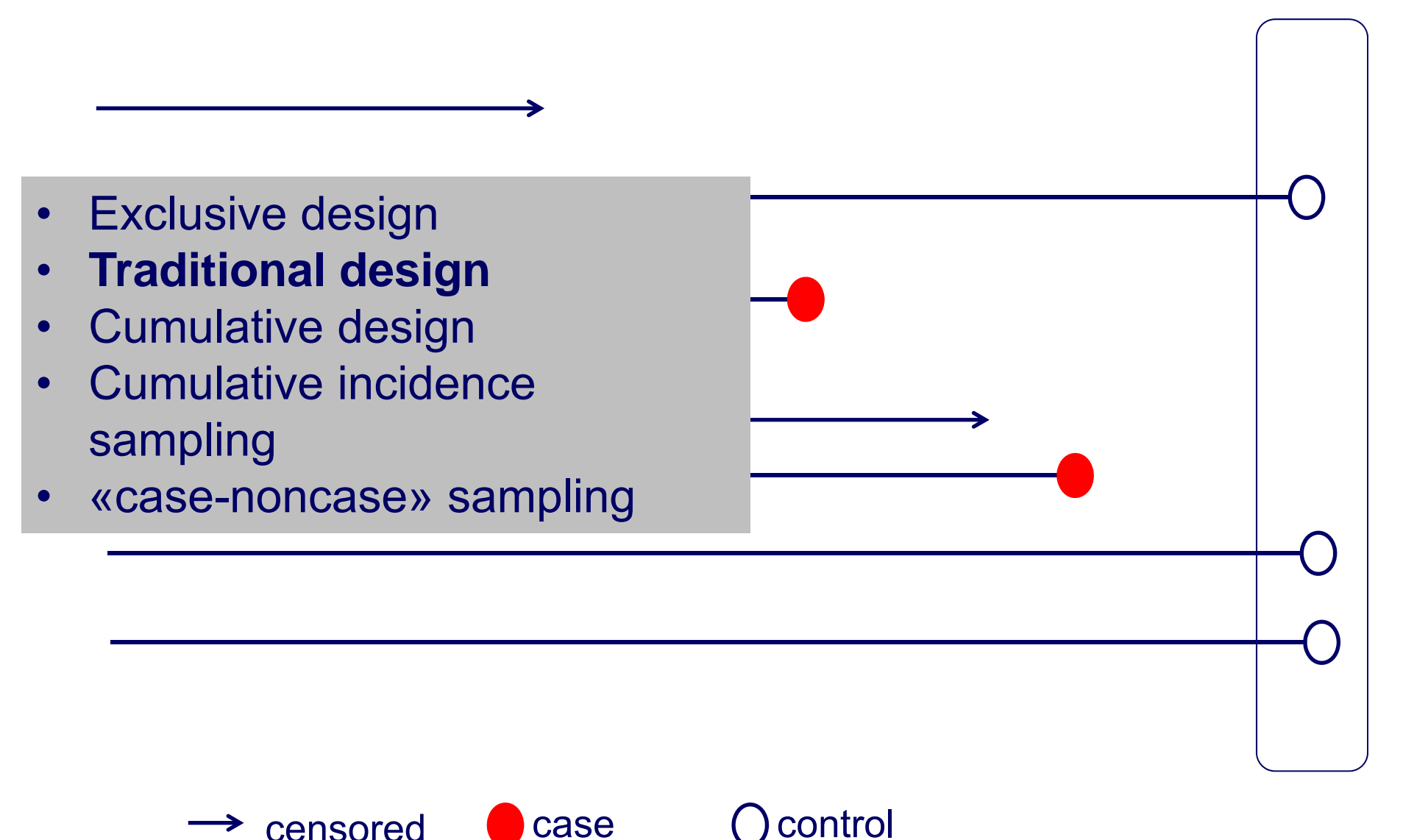

#### Exposed population

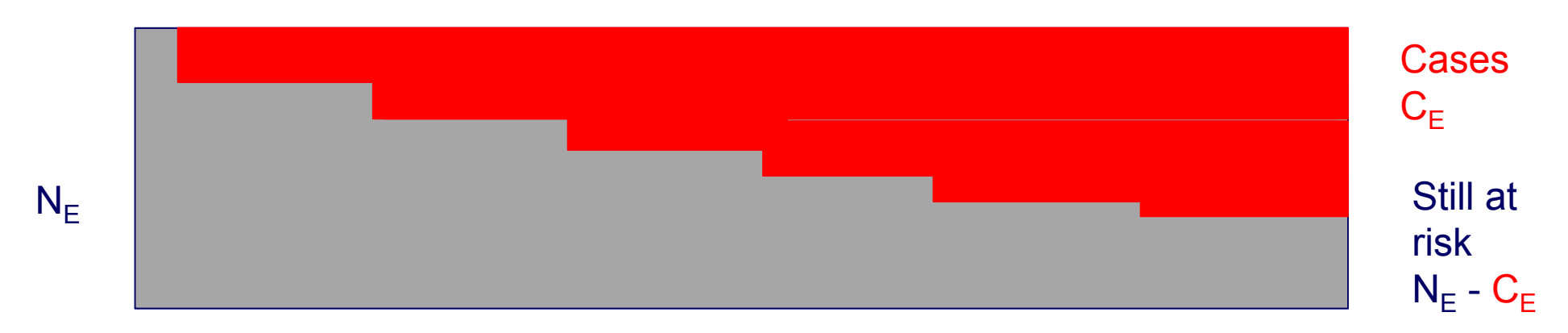

#### Unexposed population

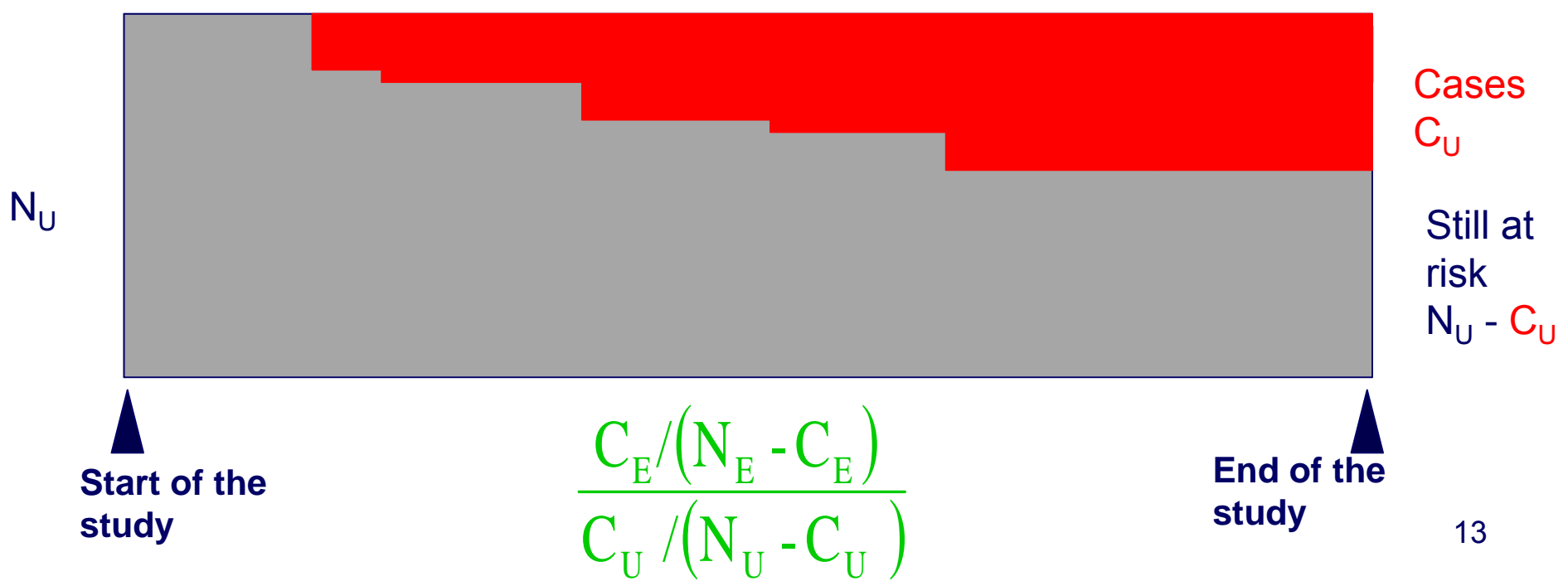

Control selected from the person still free of the disease at the end of the study

- Many cancer studies
- Congenital studies
- Accidents
- If we have a fixed cohort and the disease is rare  $\sim$  incidence below 5%) we can estimate easily the relative risk

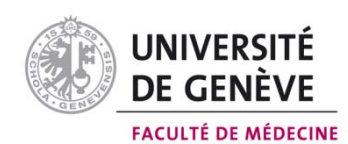

### Control selected at the beginning of the follow-up period

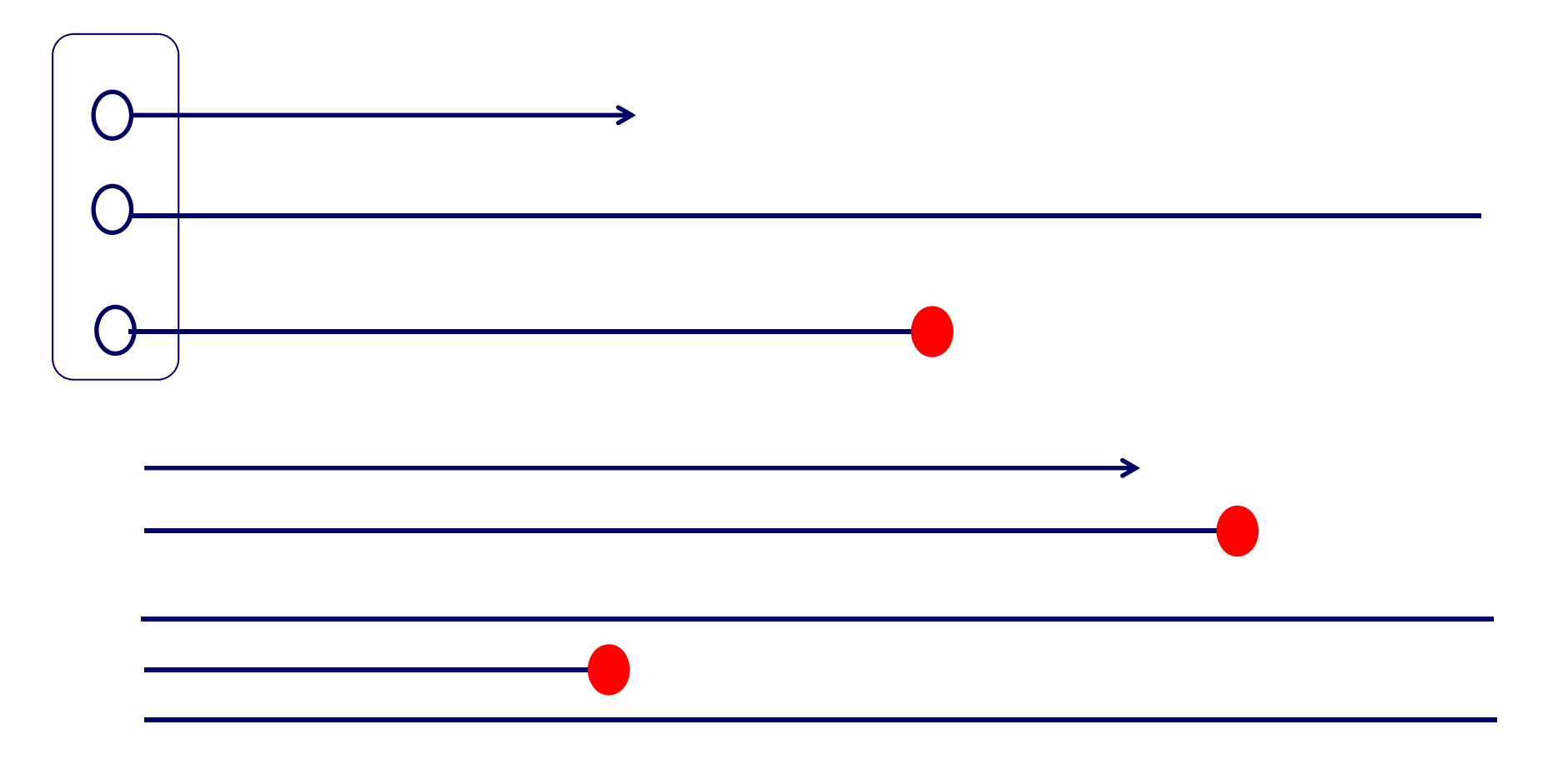

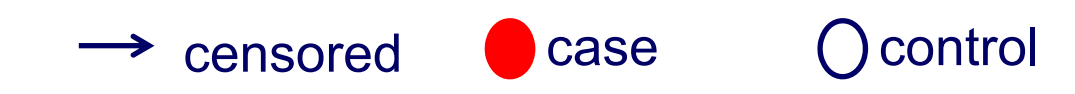

### Control selected at the beginning of the follow-up period

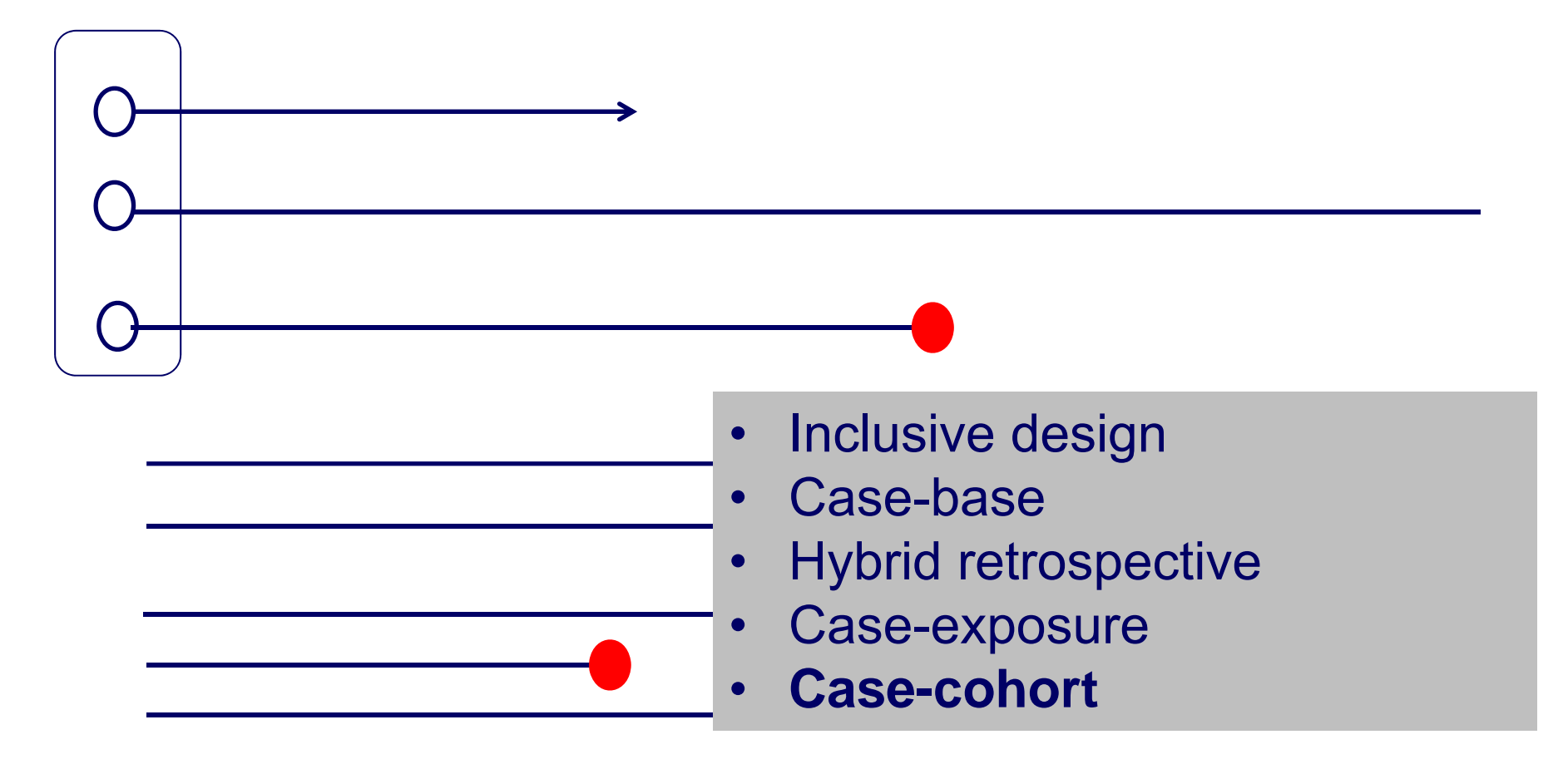

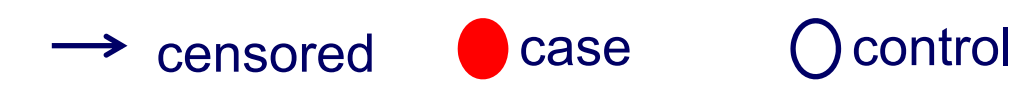

#### Exposed population

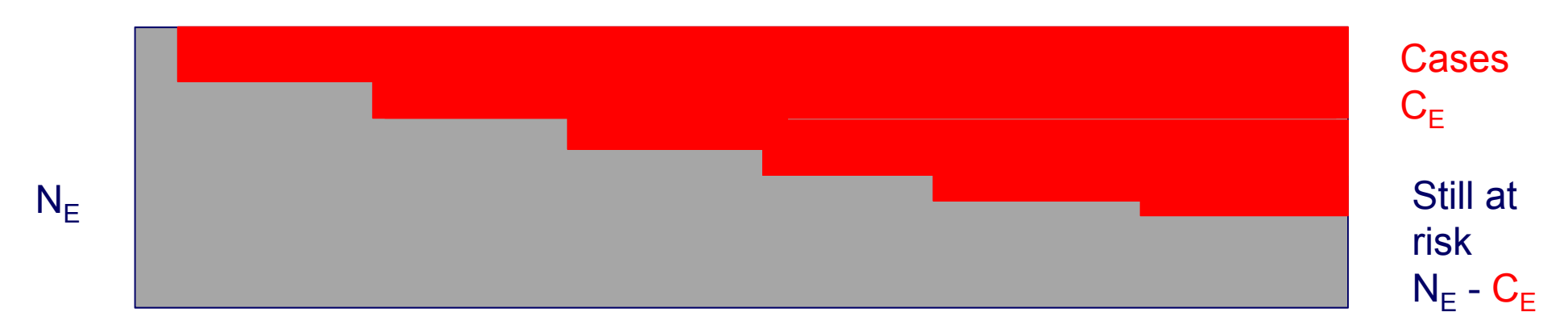

#### Unexposed population

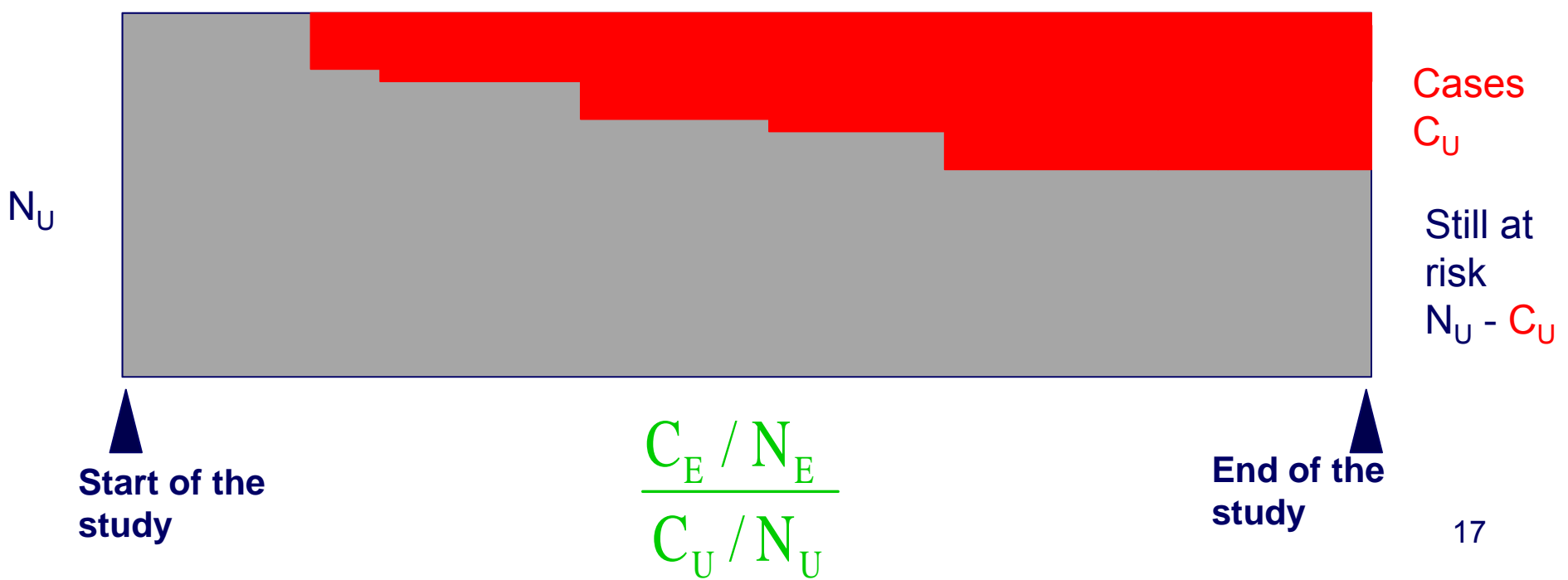

Control selected at the beginning of the follow-up period

- Non-recurrent common disease
- Protective factors which does not affect all exposed equally
- Good especially for multiple outcomes, if measurements of risk factors from stored material remain stable
- Not necessary to obtain the disease history of the selected controls
- The risk ratio is estimable if censoring is unrelated to exposure

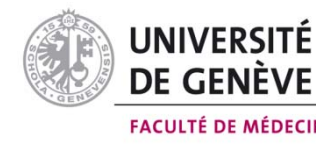

### Control drawn during the follow-up

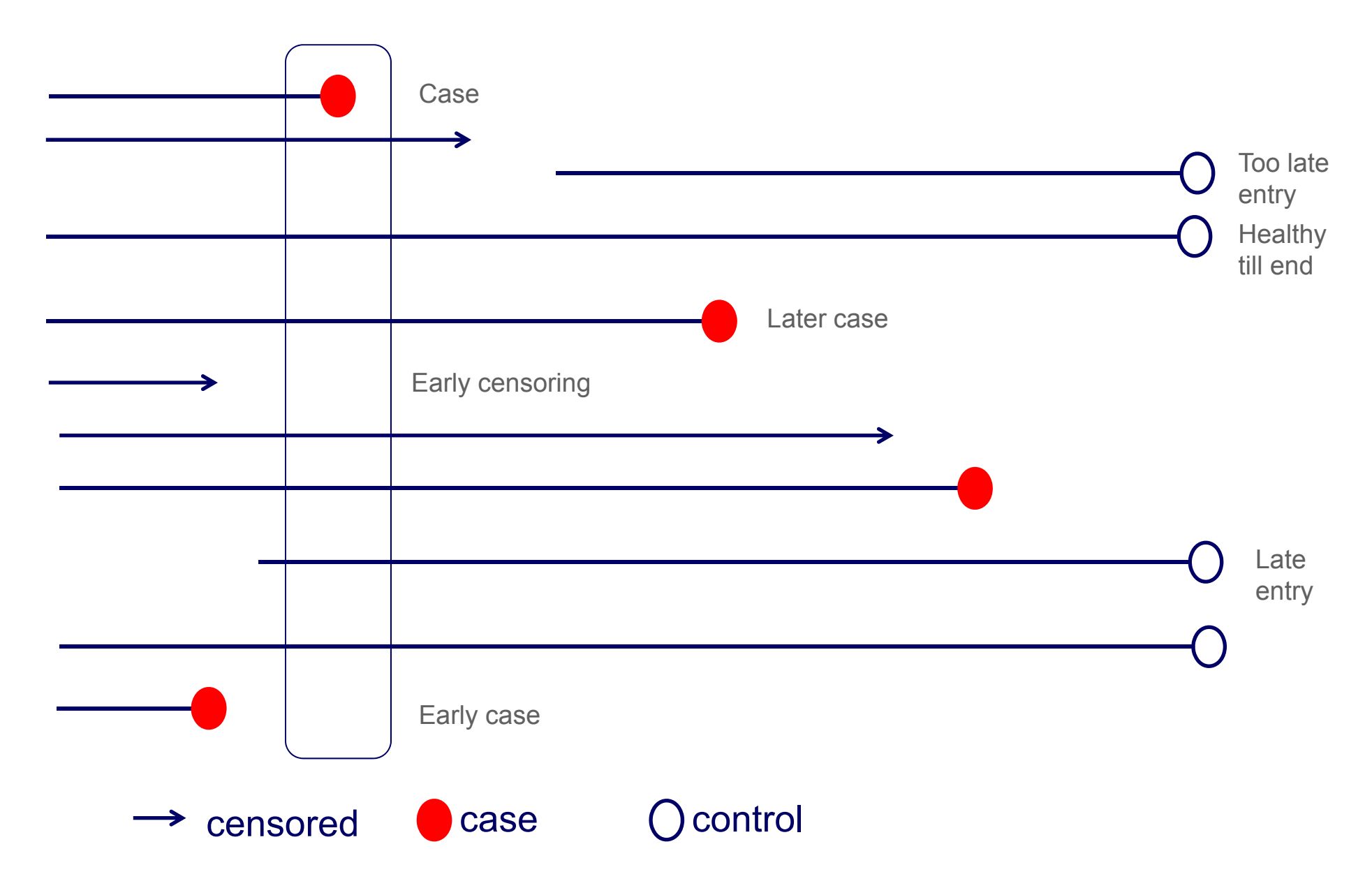

### Control drawn during the follow-up

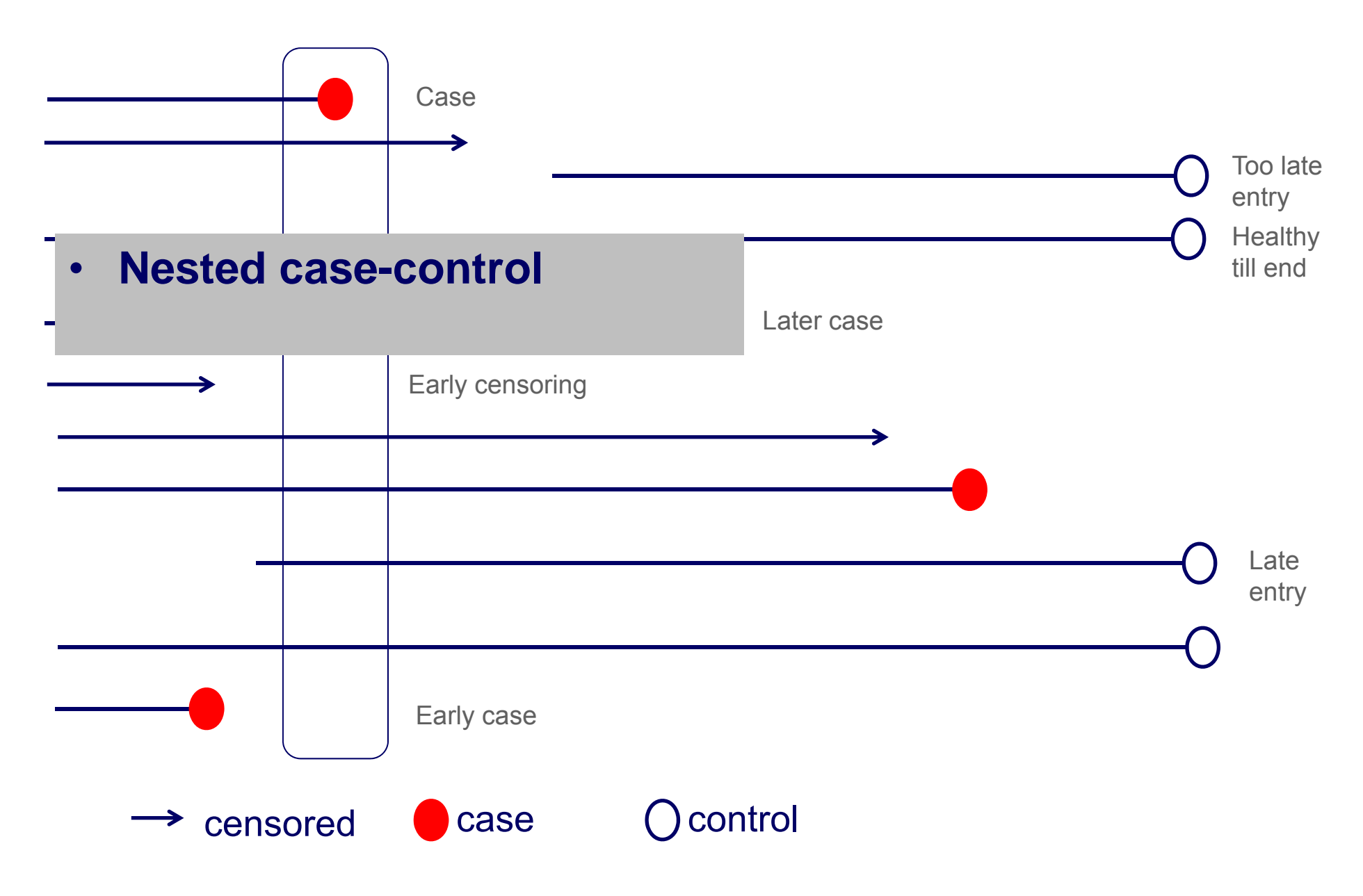

### Exposed population

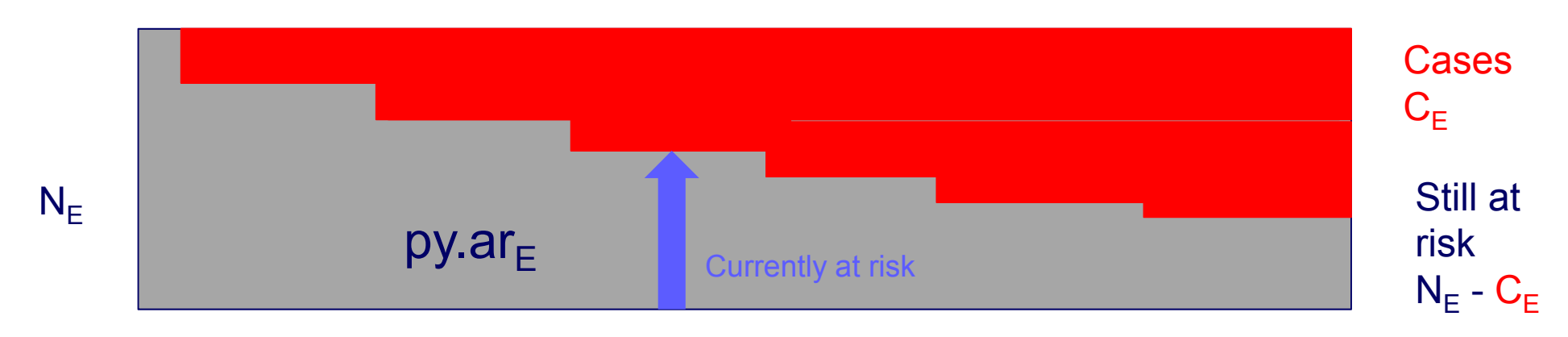

#### Unexposed population

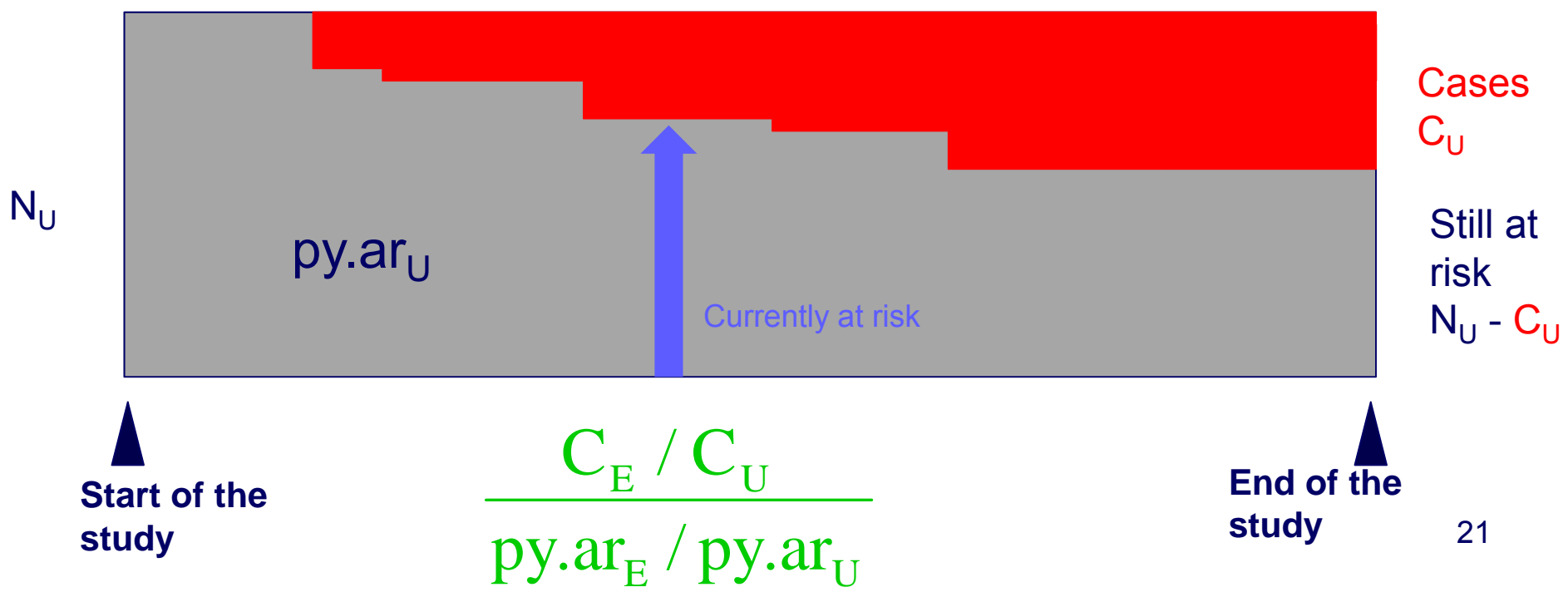

### Nested-case control

- The **only** logical design in an open population
- Most popular in chronic disease
- Non recurrent common disease with risk/protective factor affecting all exposed equally (eg vaccine with partial protection)
- Recurrent common diseases (diarrhoea, acute respiratory infection)
- About 90% of authors reported having estimated Odds Ratio while they did estimate the Rate Ratio

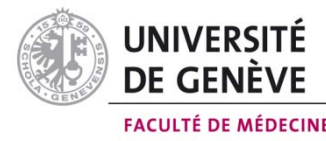

### **Matching**

- Frequency matching: for cases in a specific stratum, take a set of control from a similar subgroup
- Individual matching: for each case, choose one o more (rarely >5) closely similar controls
- NCC: at least time matching!
- CC: no matching with cases

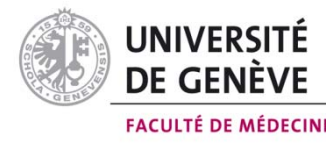

### **Matching**

- Increase efficiency if the matching factor are strong risk factors for the disease, and correlated with the main exposure
- Confounding due to poorly quantified factors can be removed by close matching
- Matching on an intermediate variable between exposure and outcome ▶ bias
- Matching on a surrogate of exposure which is not a true risk factor ►loss of efficiency

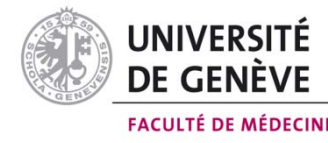

### The meaning of the odds ratio can depends on the method of selection of the control…

- Are the cases prevalent?
- Are the cases incident?
	- How were the control selected?
		- Population at risk at the beginning
		- Population free of disease at the end
		- Person-time at risk
- Type of the source population
- Sampling strategy
- Underlying assumptions

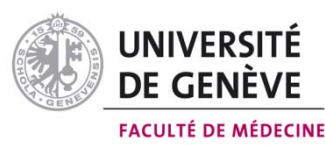

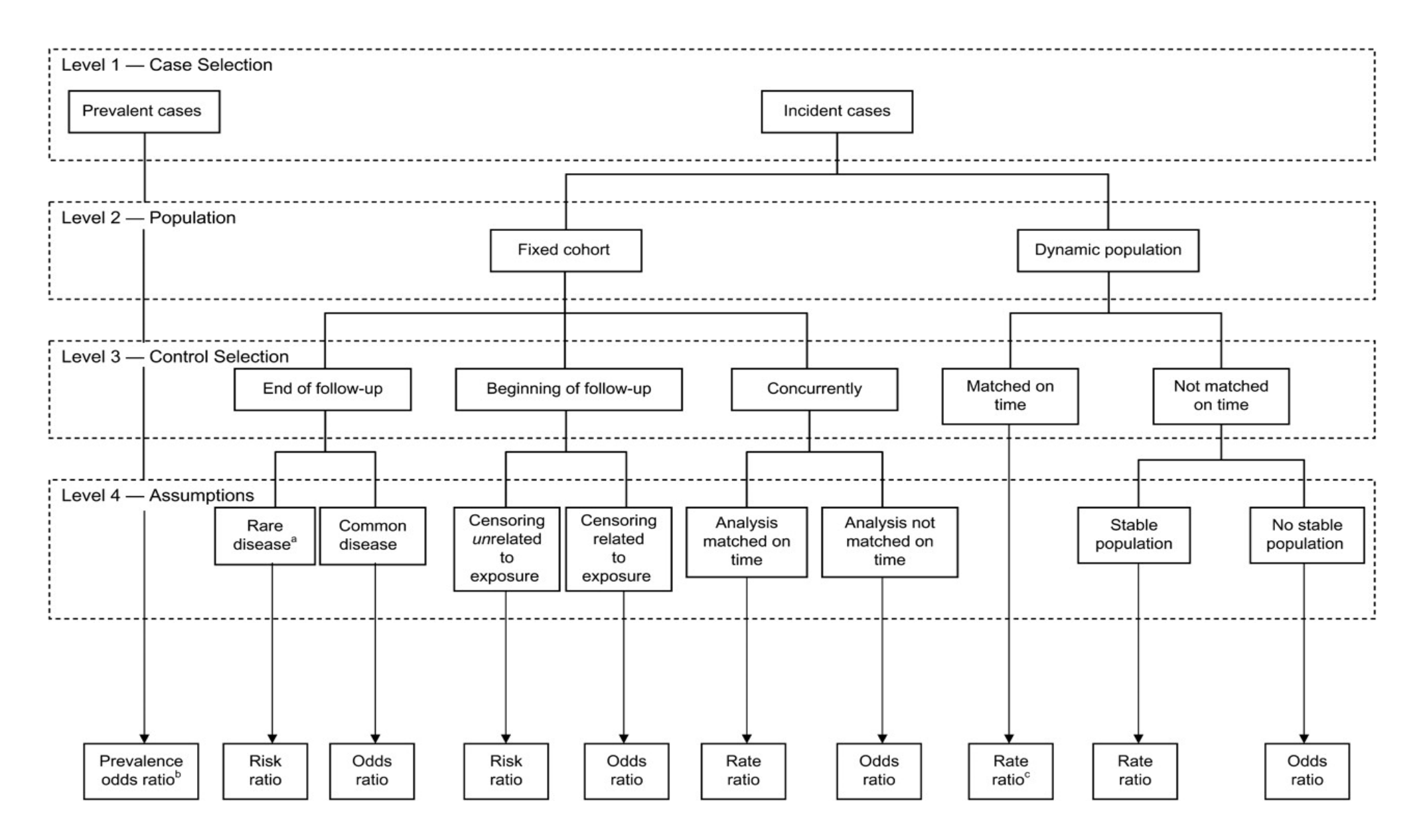

#### *Knol M J et al. Am. J. Epidemiol. 2008;168:1073-1081*

*American Journal of Epidemiology © The Author 2008. Published by the Johns Hopkins Bloomberg School of Public Health. All rights reserved. For permissions, please e-mail: journals.permissions@oxfordjournals.org.*

American Journal of **EPIDEMIOLOGY** 

> library(Epi)

- > library(survival)
- > summary(oc)

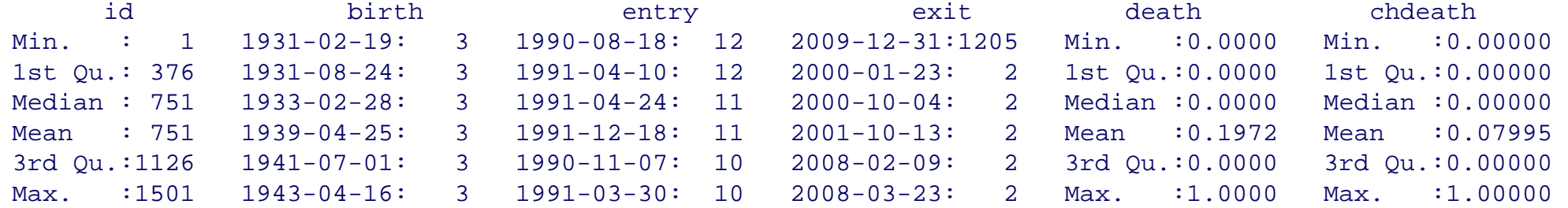

- > oc\$yentry<-cal.yr(oc\$entry)
- > oc\$yexit<-cal.yr(oc\$exit)
- > oc\$ybirth<-cal.yr(oc\$birth)
- > oc\$agentry<-oc\$yentry-oc\$ybirth
- > oc\$agexit<-oc\$yexit-oc\$ybirth
- > head(oc)

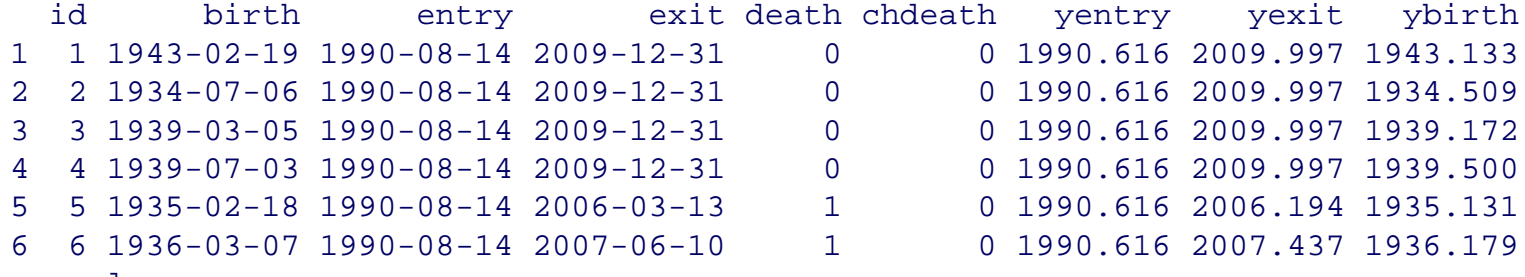

> oc.lex<-

 Lexis(entry=list(per=yentry,age=agentry),exit=list(per=yexit),exit.status=chdeath,id=id,data=oc) > summary(oc.lex)

Transitions:

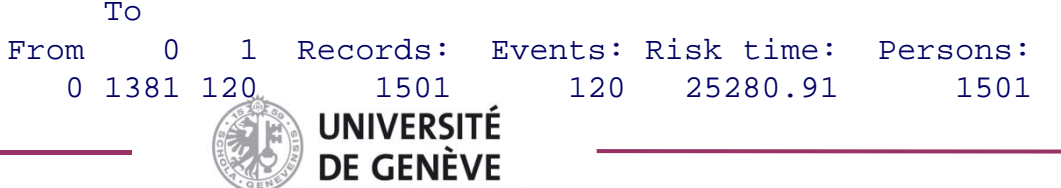

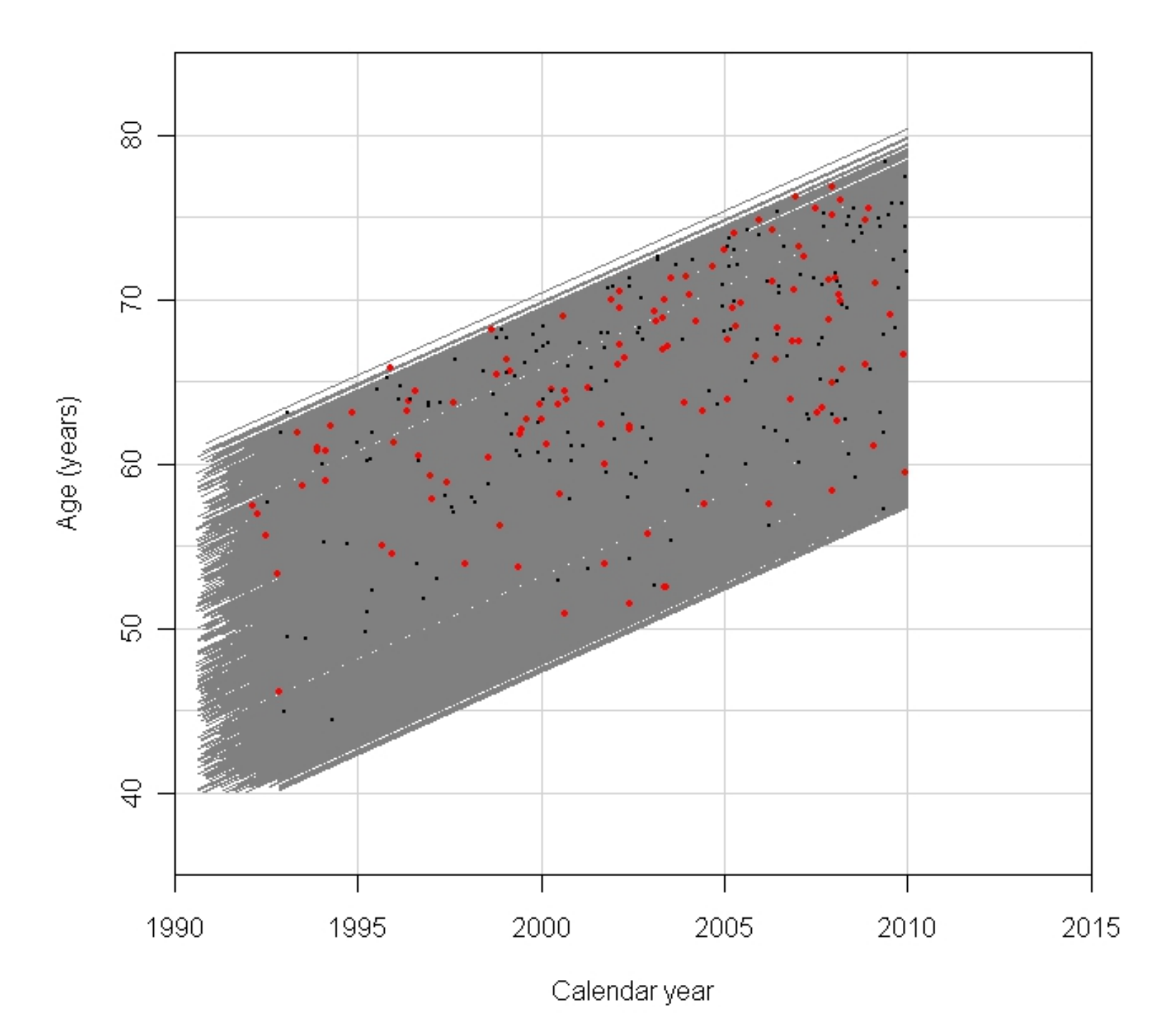

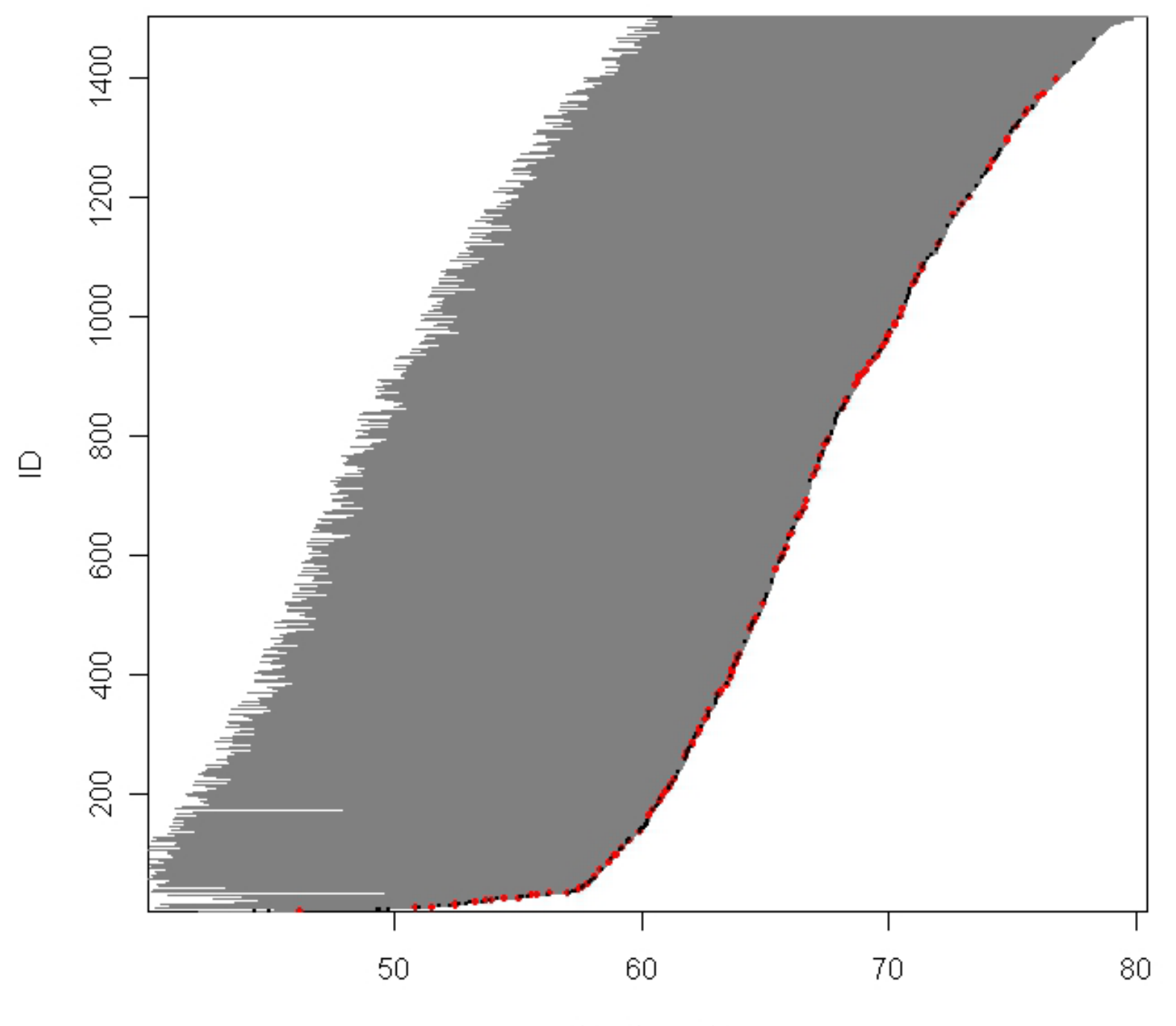

Age (years)

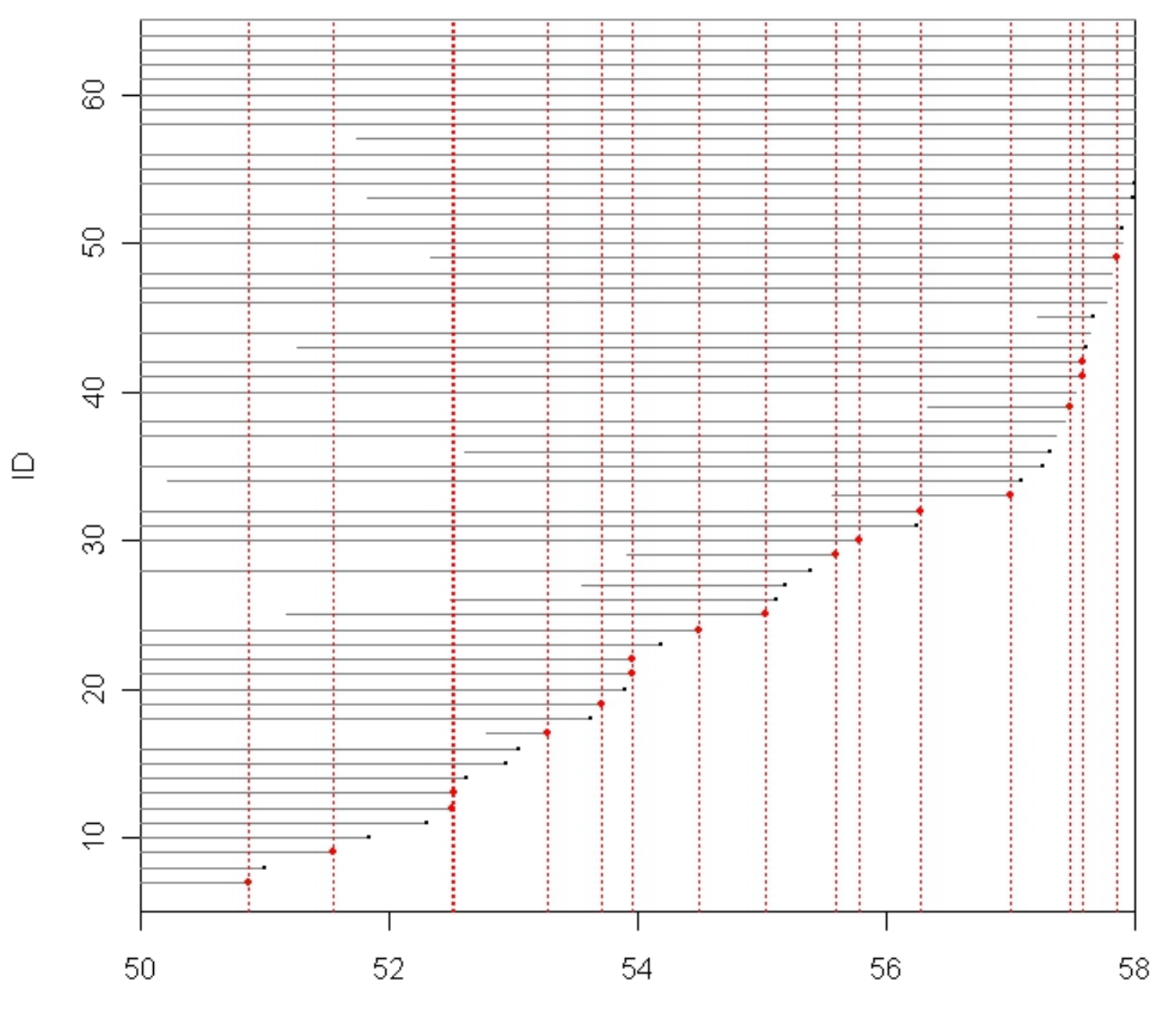

Age (years)

```
> oc.lex$agen2<-cut(oc.lex$agentry,br=seq(40,62,1))
```

```
> oc.lex$agen2
```
 $[1]$  (47,48] (56,57] (51,52] (51,52] (55,56]...

```
> cactrl<-ccwc(entry=agentry,exit=agexit,fail=chdeath,controls=2,match=agen2,
  include=list(id,agentry),data=oc.lex,silent=F)
```

```
> head(cactrl)
```
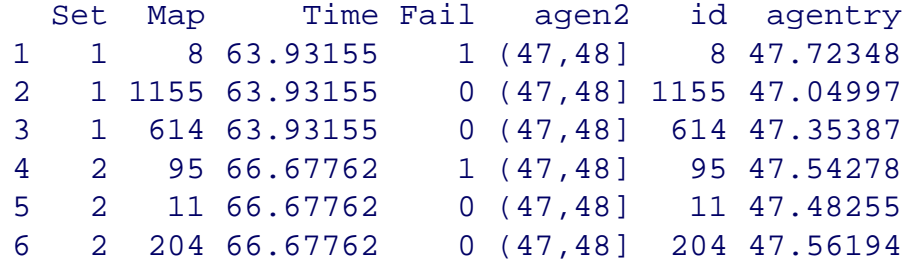

```
> oc.ncc<-merge(cactrl,ocX[,c("id","smok","tchol","sbp")],by.x="Map",by.y="id")
```
#### > head(oc.ncc)

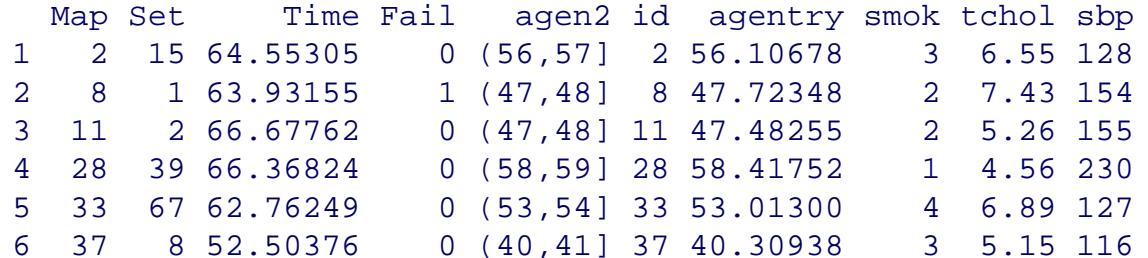

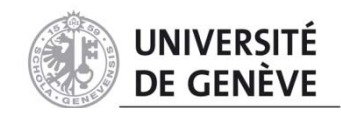

> stat.table(index=list(smok,Fail),contents=list(count(),percent(smok)),margins=T,data=oc.ncc)

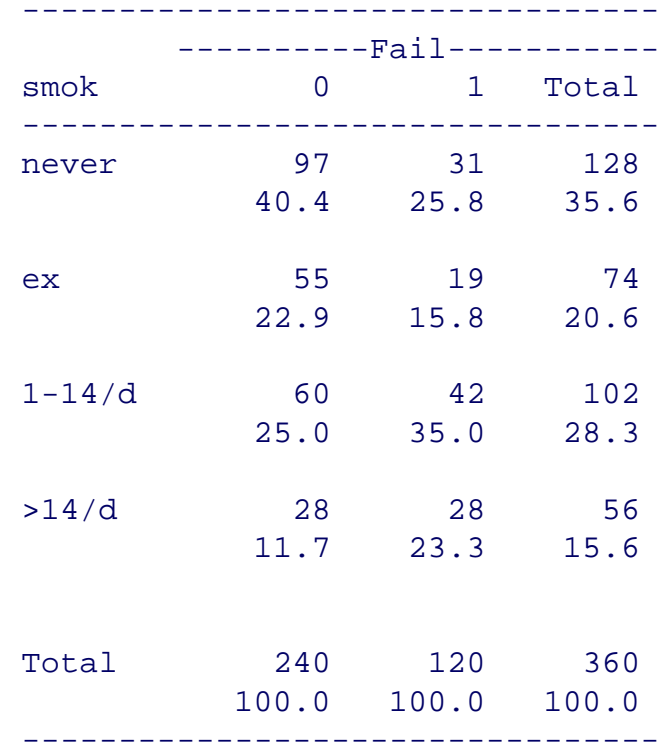

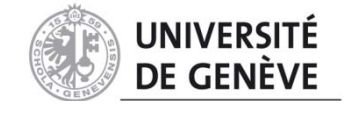

```
> smok.crncc<-glm(Fail~smok,family=binomial,data=oc.ncc)
> summary(smok.crncc)
Call:glm(formula = Fall ~smok, family = binomial, data = oc.ncc)Deviance Residuals: Min 1Q Median 3Q Max 
-1.1774 -0.7704 -0.7447 1.3321 1.6841 Coefficients:Estimate Std. Error z value Pr(>|z|)(Intercept) -1.14072 0.20632 -5.529 3.22e-08 ***
smokex 0.07783 0.33672 0.231 0.817206 smok1-14/d 0.78405 0.28817 2.721 0.006513 ** 
smok>14/d 1.14072 0.33763 3.379 0.000729 ***
- - -Signif. codes: 0 '***' 0.001 '**' 0.01 '*' 0.05 '.' 0.1 ' ' 1 
(Dispersion parameter for binomial family taken to be 1)
   Null deviance: 458.29 on 359 degrees of freedom
Residual deviance: 441.87 on 356 degrees of freedom
AIC: 449.87Number of Fisher Scoring iterations: 4
> round(ci.lin(smok.crncc,E=T)[,5:7],3)
           exp(Est.) 2.5% 97.5%
(Intercept) 0.320 0.213 0.479
smokex 1.081 0.559 2.091
smok1-14/d 2.190 1.245 3.853
smok>14/d 3.129 1.614 6.065
```
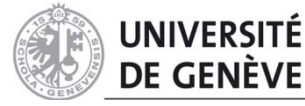

```
> m.clogit<-clogit(Fail~smok+sbpgrp+cholgrp+strata(Set),data=oc.ncc)
> summary(m.clogit)
Call:cosh(formula = Surv(rep(1, 360L), Fal) \sim smok + sbpgrp + cholgrp +strata(Set), data = oc.ncc, method = "exact")
 n= 360, number of events= 120 
                  coef exp(coeff) se(coef) z Pr(\ge |z|)smokex 0.007656 1.007685 0.365587 0.021 0.98329 
smok1-14/d 0.673439 1.960970 0.296626 2.270 0.02319 * 
smok>14/d 1.139278 3.124510 0.359483 3.169 0.00153 **
sbpgrp[130,150) -0.075530 0.927252 0.326639 -0.231 0.81713 
sbpgrp[150,170) -0.066652 0.935521 0.342487 -0.195 0.84570 
sbpgrp[170,240] 0.936274 2.550460 0.389203 2.406 0.01615 * 
cholgrp[5,6.5) 0.125522 1.133740 0.321175 0.391 0.69593 
cholgrp[6.5,13] 0.608167 1.837061 0.353258 1.722 0.08514 . 
- - -Signif. codes: 0 '***' 0.001 '**' 0.01 '*' 0.05 '.' 0.1 ' ' 1 
              exp(coef) exp(-coef) lower .95 upper .95
smokex 1.0077 0.9924 0.4922
                                            2.063
smok1-14/d 1.9610 0.5100 1.0964 3.507
smok>14/d 3.1245 0.3201 1.5445 6.321
sbpgrp[130,150) 0.9273 1.0785 0.4888 1.759
sbpgrp[150,170) 0.9355 1.0689 0.4781 1.831
sbpgrp[170,240] 2.5505 0.3921 1.1894 5.469
cholgrp[5,6.5) 1.1337 0.8820 0.6041 2.128
cholgrp[6.5,13] 1.8371 0.5443 0.9192 3.671
Rsquare= 0.075 (max possible= 0.519 )
Likelihood ratio test= 28.09 on 8 df, p=0.0004582Wald test = 24.04 on 8 df, p=0.002253Score (logrank) test = 27.08 on 8 df, p=0.0006854
```
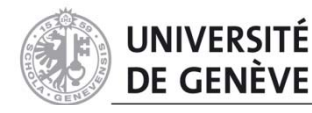

#### > round(ci.lin(m.clogit,E=T)[,5:7],3)  $evn(Fct)$  2.5% 97.5%

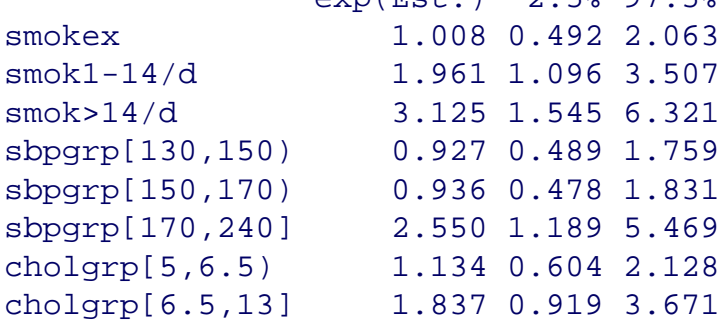

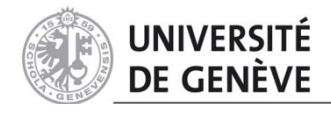

## References

- • **What do case-control studies estimate? Survey of methods and assumptions in published case-control research**; Knol MJ, Vandenbroucke JP, Scott P, Egger M; Am J Epidemiol; 2008;168:1073-81.
- • **Case-control designs in the study of common diseases: updates on the demise of the rare disease assumption and the choice of sampling scheme for controls.** Rodrigues L, Kirkwood BR; Int J Epidemiol; 1990;19:205-13.
- **Nested case-control studies and case-control** studies. Läära E, Plummer M; IARC WHO course, Sep 2011.
- • **Representation of follow-up**. Cartensen B; IARC WHO course, Sep 2011.

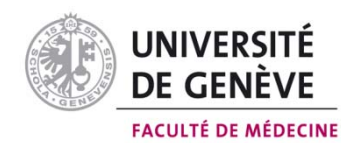